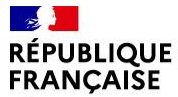

Liberté Égalité Fraternité

Lycée ROUSSEAU – Janvier 2024

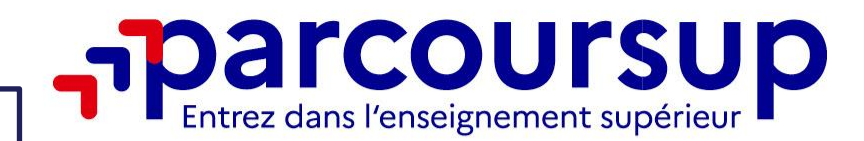

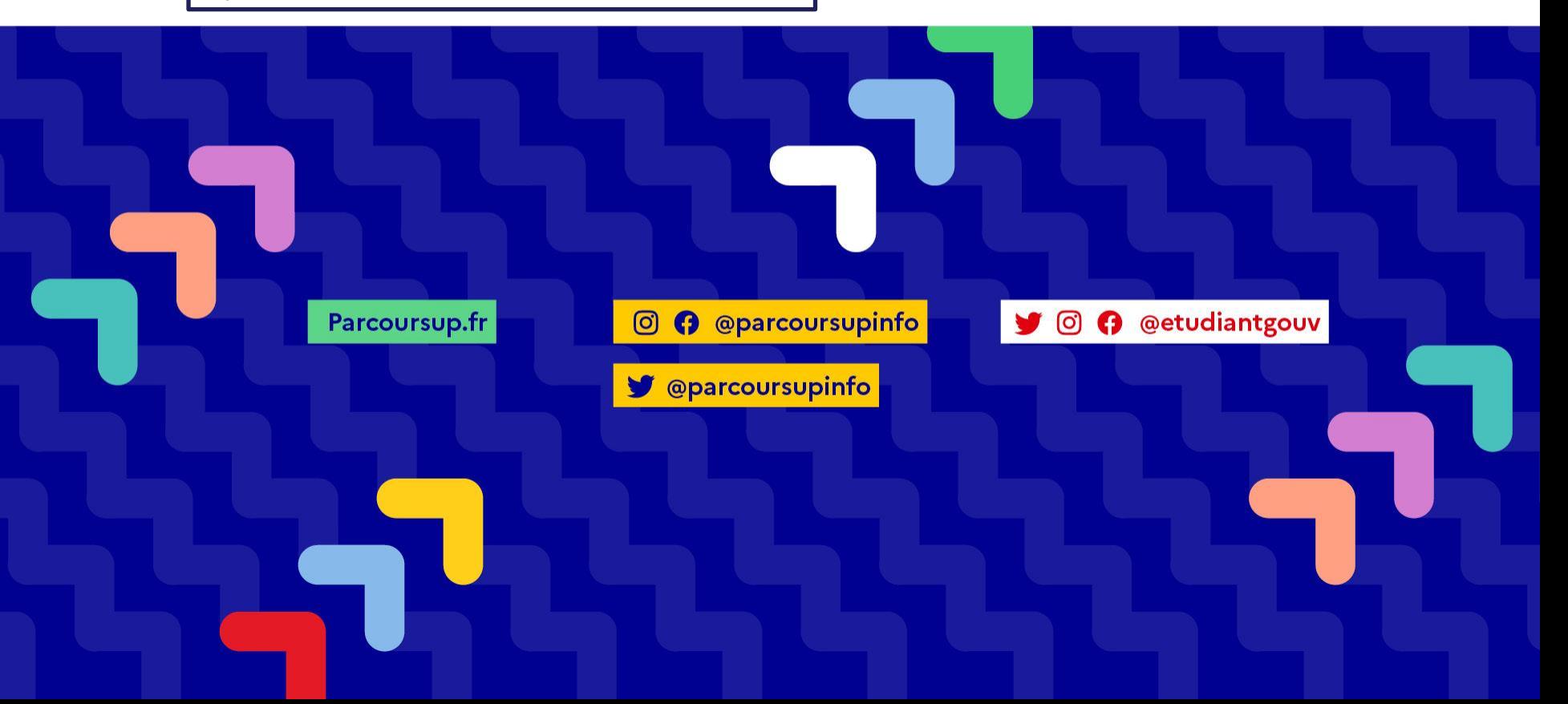

#### **Se préparer à la procédure Parcoursup, c'est : RÉPUBLIQUE**<br>FRANCAISE

- >**Se poser des questions sur soi : ses objectifs, ses valeurs, ses centres d'intérêts, ses priorités,…**
- >**Évaluer son profil : motivation, rythme de travail, persévérance, résistance au stress, autonomie, gestion du temps, méthodes de travail, résultats scolaires, …**
- >**S'impliquer et ne pas attendre la dernière minute dans sa recherche d'information, préparer son projet d'orientation, ainsi que les éléments de votre dossier de candidature (projet motivé, pièces demandées par les écoles, etc…)**
- >**Echanger au sein du lycée et profiter des occasions d'enrichir vos informations : salons, portes ouvertes, journée d'immersion, MOOC, plateforme collaborative, etc**
- >**Savoir anticiper et respecter le calendrier des phases de Parcoursup pour aborder la phase d'admission sereinement**

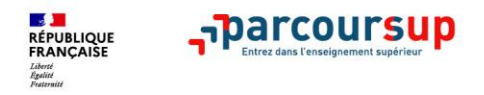

- Des Professeurs principaux et des Psychologues de l'E. Nationale, spécialisées en orientation
- Des temps forts au lycée et en dehors : forums, salons, p. ouvertes, ateliers lettre de motivation…
- Un espace ressources Orientation sur le site e-lyco du lycée

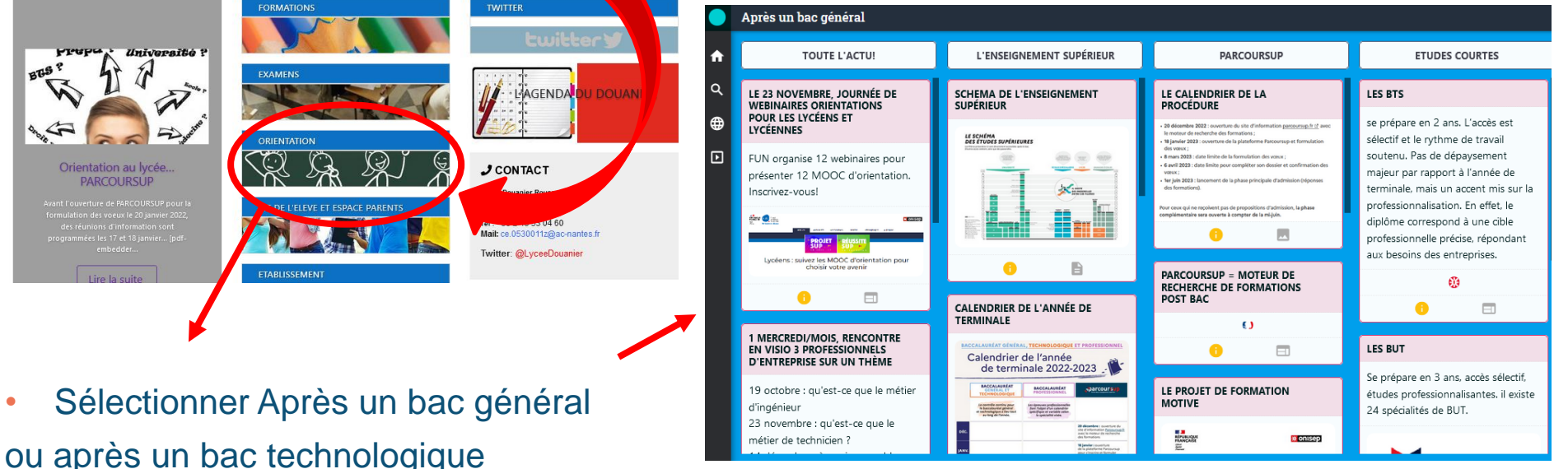

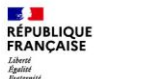

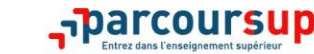

#### **DES EXEMPLES DE RESSOURCES EN LIGNE**

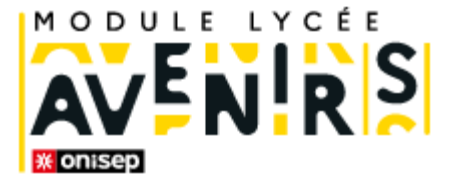

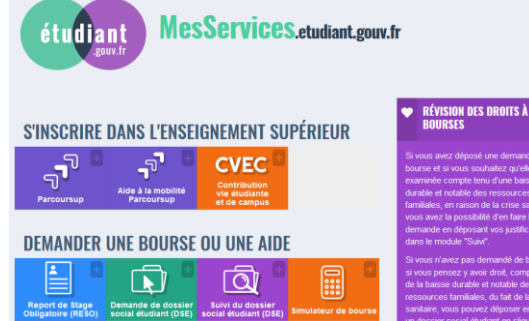

Vie Etudiante : DSE, bourse, logement… **messervices.etudiant.gouv.fr**

#### **inspire-orientation.org** Échanges avec des étudiants ambassadeurs

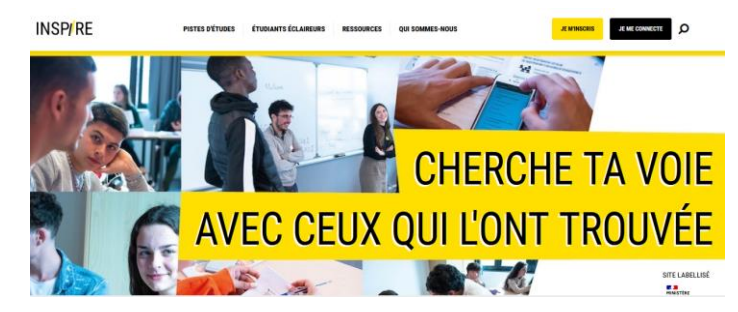

\* onisep Témoignages À propos Vidéos **PROJET** EUSSITE **SUP** Lycéens : suivez les MOOC d'orientation pour choisir votre avenir sultez le guide en ligne de Découvrir une voie de formation et candidater **MOOC** d'orientation PROJET Guide des<br>MOOC d'orientation

FUN MOOC (Cours en ligne) **moocorientation.fr**

#### **LE SCHEMA DES ETUDES SUPERIEURES**harcoursup.

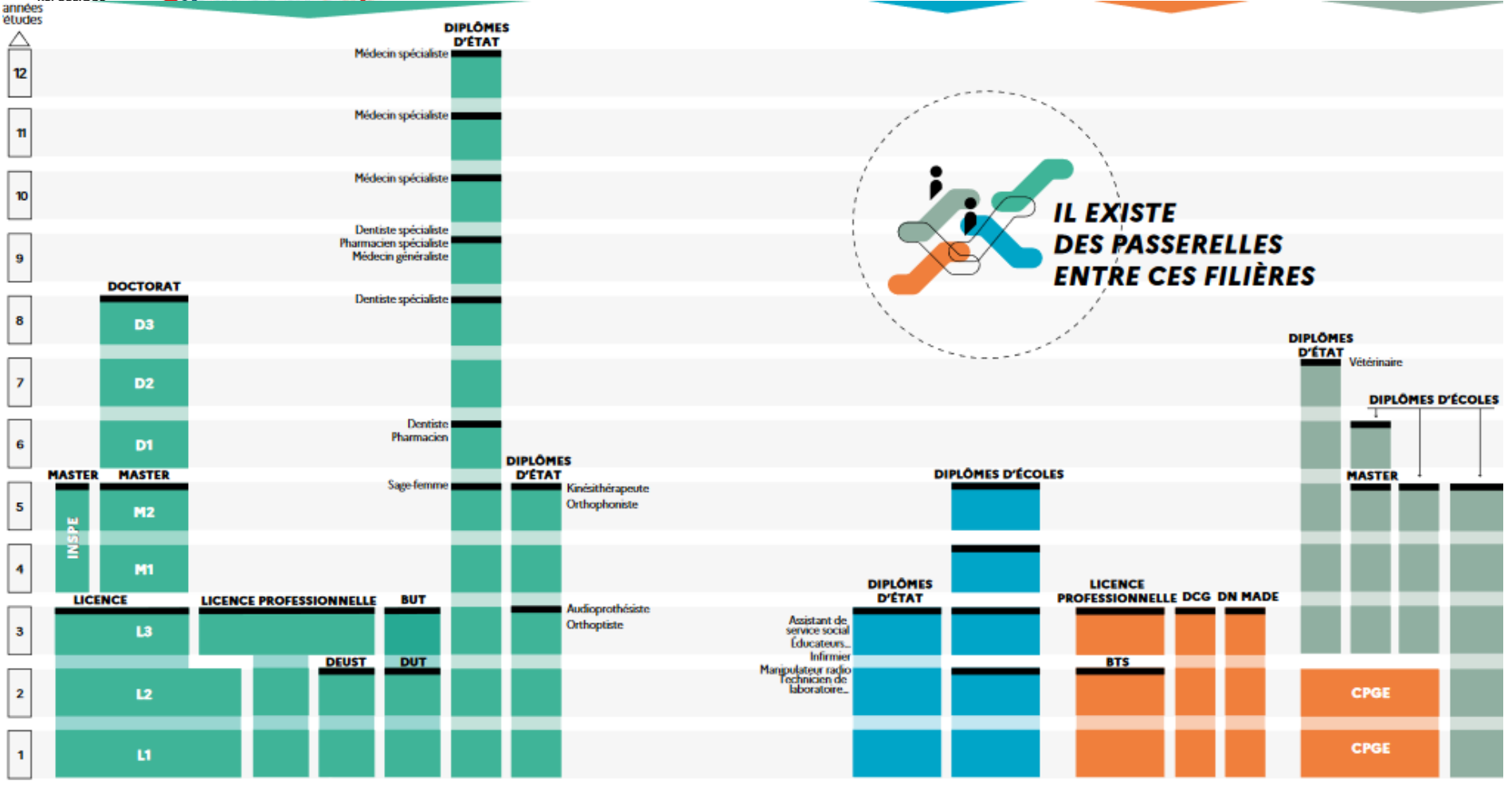

**A** 

RÉPUBLIQUE

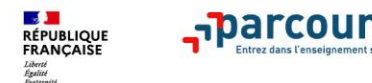

#### **Je recherche des formations sur Parcoursup**

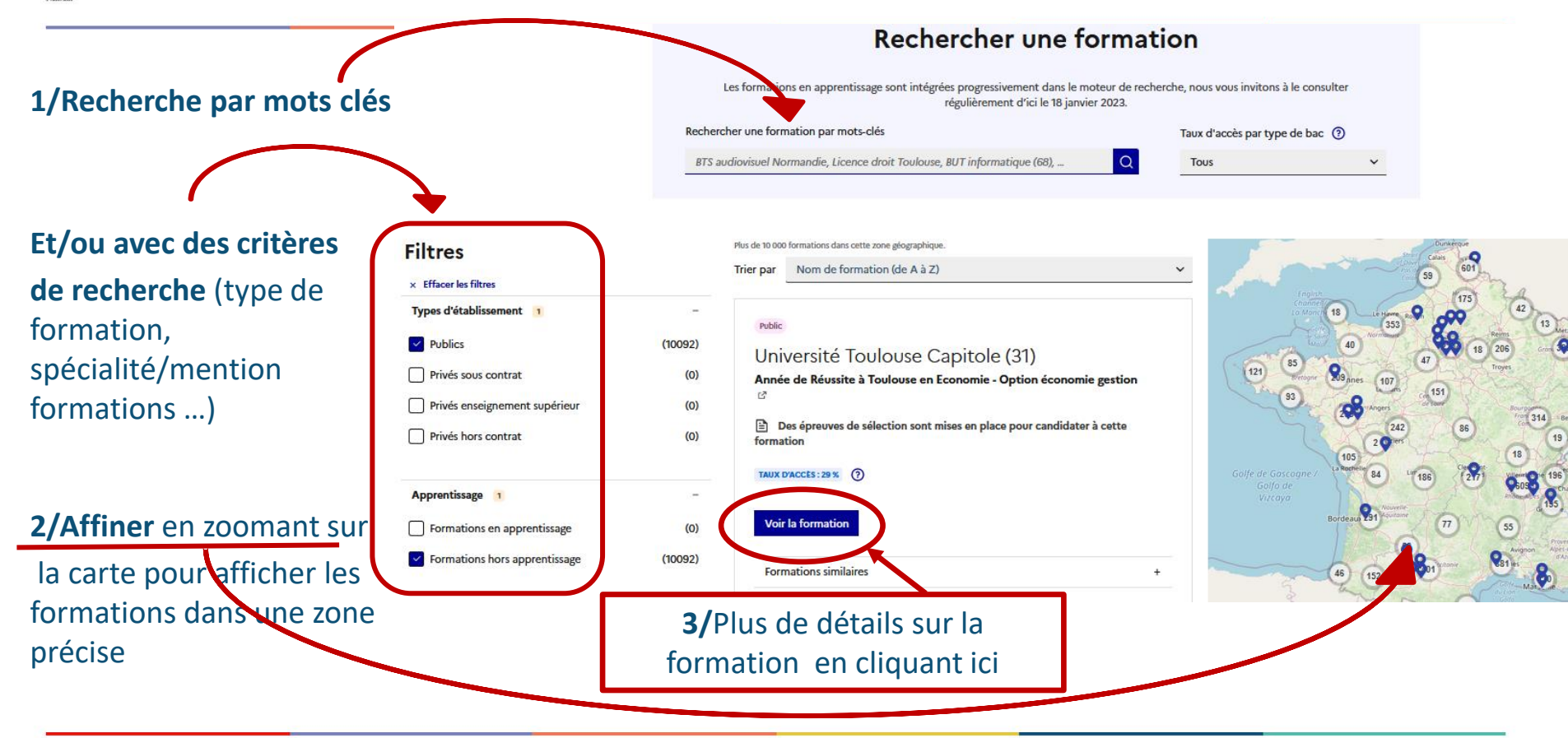

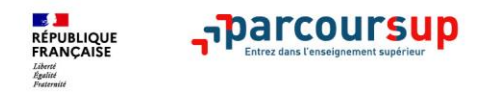

Premier niveau d'infos :

- > Le nombre de places en <sup>2023</sup>
- > Le taux d'accès en 2023

proportion de candidats qui ont pu recevoir une proposition d'admission e

> Des suggestions de formations pour élargir vos choix

**deux nouvelles fonctionnalités :**

**Conserver en « favoris » les formations préférées**

**Comparer les formations qui vous intéressent**

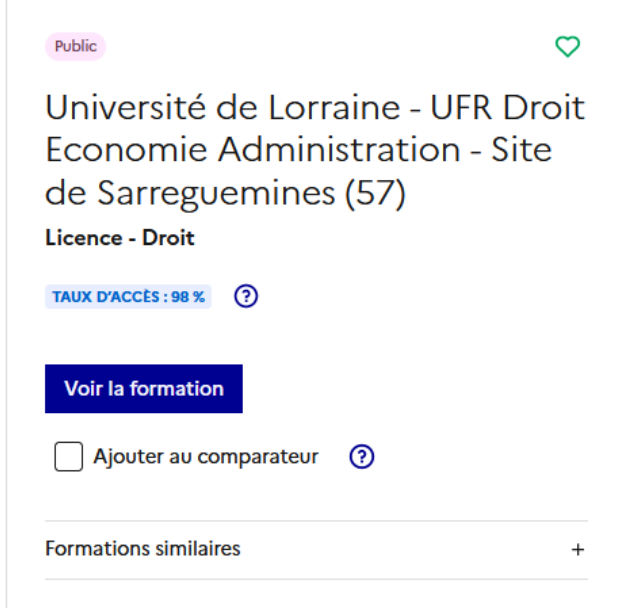

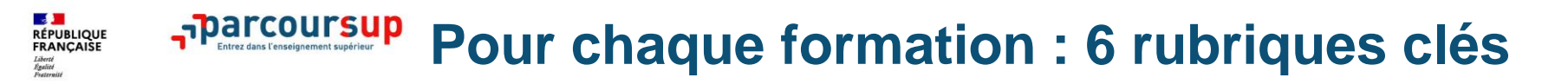

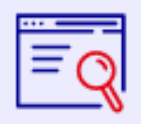

#### Découvrir la formation et ses caractéristiques

- statut de l'établissement, - contenus et organisation des enseignements, - dispositifs pédagogiques, - les frais de scolarité, - les dates des journées portes ouvertes, etc

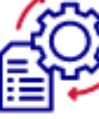

#### **Comprendre les** critères d'analyse des candidatures

- Liste les critères retenus par les établissements et leur degré d'importance
- des conseils pour formuler sa candidature

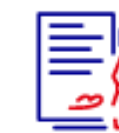

**Consulter les** modalités de candidatures

- les conditions pour candidater, les modalités
- calendrier des épreuves écrites/orales prévues par certaines formations sélectives et éventuels frais

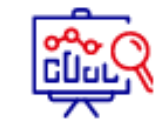

- Accéder aux chiffres clés de la formation
- les résultats de l'admission en 2023
	- Des indicateurs sont calculés en terme de réussite voire d'insertion pro.

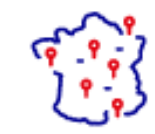

**Connaître les** débouchés professionnels

- Les possibilités de poursuite d'études

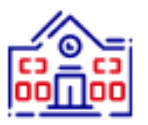

**Contactor of** échanger avec l'établissement

- Les contacts des référents de la formation,

- Contact du référent handicap

23/01/2024 8

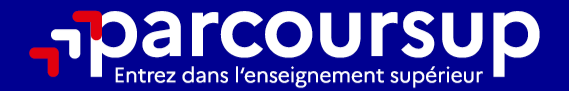

# Le calendrier 2024 en 3 étapes

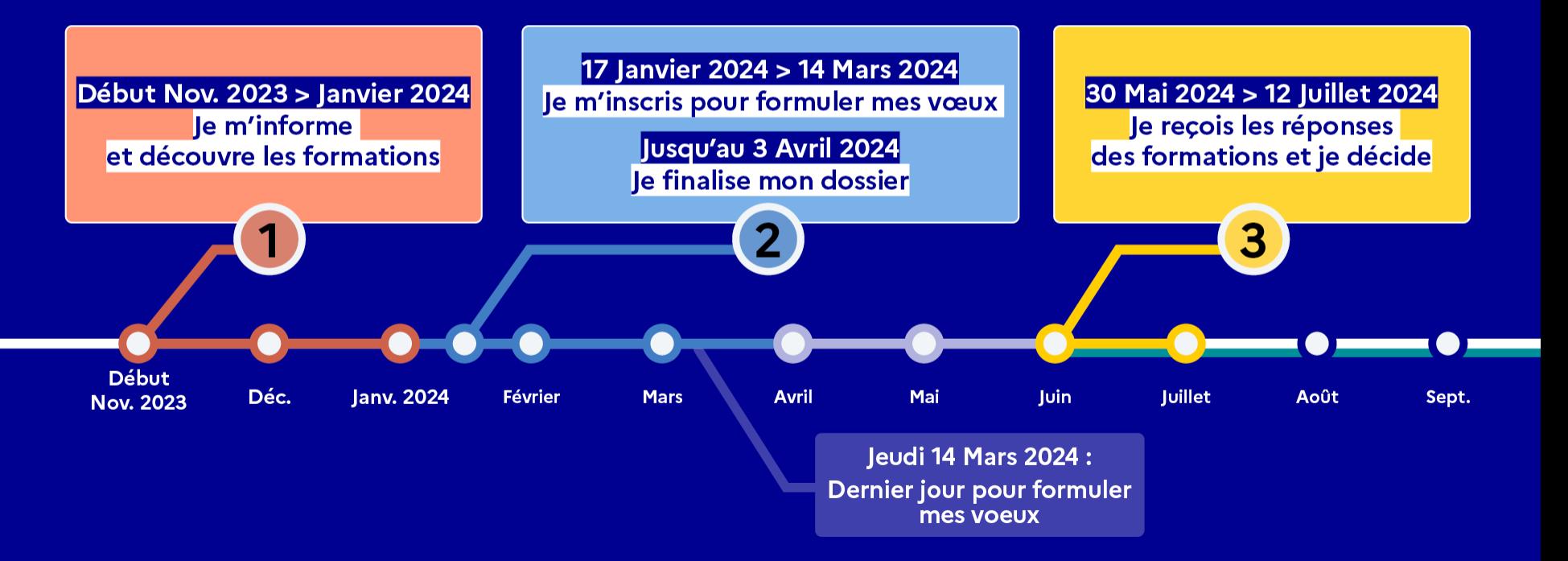

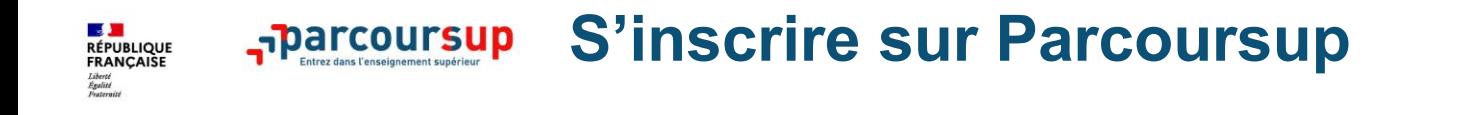

>**Une adresse mail valide et consultée régulièrement** : pour échanger et recevoir les informations sur votre dossier

- >**L'INE** (identifiant national élève)
- >Numéro Portable pour recevoir des alertes
- >**Ouverture de son espace personnel Parcoursup** : identifiants/mot de passe attribués, indispensables sur toute la procédure!

*Conseil aux parents ou tuteurs légaux* **:** vous pouvez également renseigner votre mail et numéro de portable dans le dossier de votre enfant pour recevoir messages et alertes Parcoursup. Vous pourrez également recevoir des formations qui organisent des épreuves écrites/orales le rappel des échéances.

À partir du<br><sup>17 jan</sup>vier

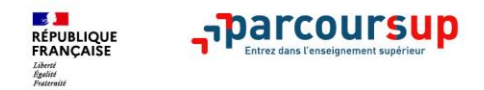

#### ➢**Jusqu'à 10 vœux « scolaires »** et **10 vœux supplémentaires en apprentissage**

- **>** Pour des **formations sélectives et non sélectives**
- **> Des vœux motivés =** Lettre de motivation à rédiger (si elle est demandée)
- **> Des vœux non classés** : pour éviter toute autocensure
- **> Des vœux qui ne sont connus que de vous** : la formation ne connait que le vœu qui la concerne

**Conseil : diversifiez vos vœux et évitez impérativement de n'en formuler qu'un seul** (en 2023, les candidats ont confirmé 13 sous-vœux en moyenne).

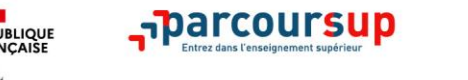

- ➢ **1 vœu multiple = 1 regroupement de plusieurs formations similaires**
	- ➢ **1 vœu multiple = 1 vœu** parmi les 10 vœux possibles
		- ➢ **1 vœu multiple** est composé de **sous-voeux**
	- ➢ **1 sous-vœu = 1 établissement.** 20 sous-vœux possibles en tout
		- ➢ Il existe **2 types de vœux multiples :**

ceux avec un nombre de sous-vœux **limité**

ceux avec un nombre de sous-vœux **non limité**

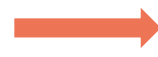

C'est le type de formation qui définit le type de vœu multiple.

*A noter Rassurez-vous, dans votre dossier Parcoursup, un compteur de vœux permet de suivre les vœux multiples et sous-vœux formulés.*

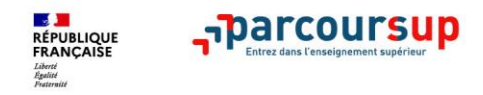

- **Les BTS et les BUT** regroupés par **spécialité à l'échelle nationale**
- **Les DN MADE et les DNA (formations d'art)** regroupés par **mention à l'échelle nationale**
- **Les DCG** (diplôme de comptabilité et de gestion) regroupés à **l'échelle nationale**
- **Les CPGE** regroupées **par voie (MPSI, MP2I, PCSI, PTSI,…) à l'échelle nationale**
- **Les EFTS** (Etabl. de Formation en Travail Social) regroupés par **diplôme d'Etat à l'échelle nationale**

**BTS « Métiers de la chimie » dans 7 établissements différents** = 1 vœu multiple (cette spécialité de BTS) + 7 sous-vœux (établissements) qui sont décomptés dans les 20 sous-vœux autorisés. Je peux encore demander 3 établissements pour cette spécialité.

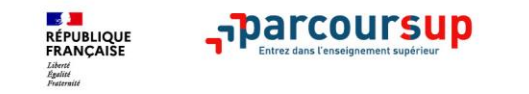

• **Les IFSI** (Infirmiers) et **les instituts d'orthophonie, orthoptie et audioprothèse**  regroupés à **l'échelle territoriale**.

*A noter : 5 vœux multiples maximum pour IFSI, orthoptie, audioprothèse et orthophonie*

**Ex : Le regroupement d'IFSI de l'Université Bretagne Sud propose 3 instituts. Vous demandez 2 instituts au sein de ce regroupement**  = 1 vœu multiple (le regroupement d'IFSI) + 2 sous-vœux (les instituts). Vous pouvez encore demander 4 autres regroupements (limite des 5 vœux)

- **Les écoles d'ingénieurs et de commerce/management** regroupées **en réseau** et qui **recrutent sur concours commun**
- **Le réseau des Sciences Po / IEP** (Aix, Lille, Lyon, Rennes, Saint-Germain-en-Laye, Strasbourg et Toulouse) et **Sciences Po / IEP Paris**
- **Le concours commun des écoles nationales vétérinaires**

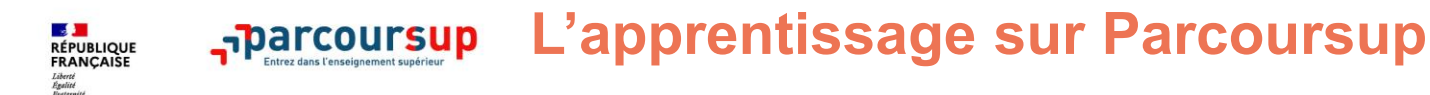

- **> Jusqu'à 10 vœux en apprentissage**, en plus des 10 autres vœux autorisés
- **> Pas de date limite pour formuler des vœux en apprentissage** (pour la majorité des formations en apprentissage)
- ➢ **Une rubrique spécifique dans votre dossier pour vos vœux en apprentissage**
- **Etre étudiant apprenti c'est :** 
	- ✓ **Être étudiant et surtout salarié**
	- ✓ **Alterner formation pratique chez un employeur et une formation théorique** dans un établissement (ex : un centre de formation d'apprentis - CFA)
	- ✓ **Un plus pour trouver du travail en fin de formation et vous insérer durablement**
- **L'apprenti doit signer un contrat d'apprentissage avec un employeur**
- **Les établissements (CFA) accompagnent leurs candidats pour trouver un employeur, voir la fiche de la formation.**

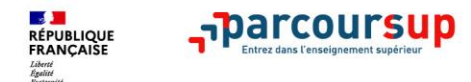

#### **Pour les formations sélectives (BTS, BUT, IFSI, écoles…)**

- > **Il n'y a pas de secteur géographique.**
- >**Pour les formations non-sélectives (licences, PPPE, PASS)**
- > Lorsque la formation est très demandée (notamment Droit, Psychologie, STAPS, PASS), **une priorité au secteur géographique s'applique**
- > **on recommande de formuler au moins un vœu sur votre université de secteur**. L'indication du secteur est affichée aux candidats au moment de la saisie des vœux.
- <sup>&</sup>gt; **Par exception :** Les candidats qui souhaitent accéder à une mention de licence qui n'est pas dispensée dans leur académie de résidence **sont considérés comme « résidant dans l'académie » où se situe la licence demandée.**

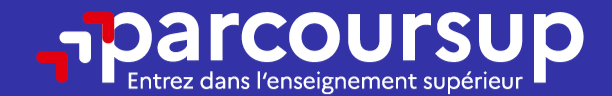

## Date limite pour formuler vos vœux > Jeudi 14 mars 2024 (23h59 heure de Paris)

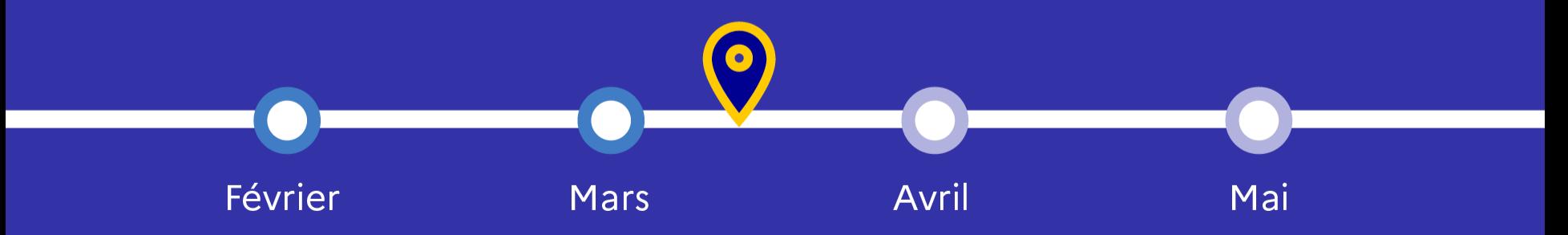

### **Finaliser son dossier et confirmer vos vœux**

**Pour que les vœux saisis deviennent définitifs sur Parcoursup, il faut obligatoirement :**

> **Compléter son dossier :** 

Jusqu'au 3 avril

 $154^\circ$  inclus

**RÉPUBLIQUE**<br>FRANCAISE

- Lettre de motivation lorsqu'elle est demandée.
- rubrique « préférence et autres projets »
- pièces complémentaires demandées par certaines formations
- « activités et centres d'intérêt » (facultative mais fortement conseillée!)
- > **Confirmer chacun de ses vœux**
- >**(attention! un dossier incomplet empêche de confirmer le vœu)**

**Un vœu non confirmé avant le 3 avril 2024 (23h59 - heure de Paris) ne sera pas examiné par la formation**

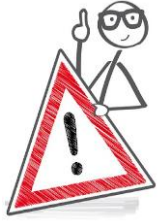

#### Lettre de motivation = **Exprimer sa motivation pr la formation**

- Montrer que vous connaissez la formation, ses attendus.
- Mettre en valeur votre projet

**Jusqu'au 3 avril 2024 inclus**

• 1500 caractères = être synthétique (davantage **pour les IFSI** car critère **essentiel** )

*A noter : Des ateliers lettre de motivation seront organisés par les PsyEN du lycée.*

« Activités et centres d'intérêts » facultative (mais indispensable!) :

- **Valoriser** : activités extra-scolaires, stages / job, pratiques culturelles ou sportives…)
- **Faire connaitre ses engagements** : vie lycéenne, associatif, bénévolat, etc

Mettre en avant des qualités, des Mettre en avant des expériences<br>compétences ou des expériences compétences ou des experts<br>qui sont complémentaires du volet qui sont complementance

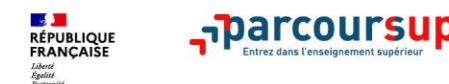

#### **Obligatoire : licence de Droit et Sciences :**

**Un questionnaire en ligne sur le site avenirs.onisep.fr**

- → Accessible (**à partir du 17 janvier 2024**) à partir des fiches de formations concernées ;
- → Les résultats n'appartiennent qu'au seul candidat : **pas de transmission aux universités.**

**Une attestation de passation à télécharger est à joindre à son dossier Parcoursup avant le 3 avril 2024 23h59 (heure de Paris).** 

### **Récapitulatif des éléments transmis pour chaque vœu**

#### **Ce qui relève de la responsabilité du candidat :**

> **La lettre de motivation**

**RÉPUBLIQUE**<br>FRANCAISE

- > **les pièces complémentaires**  demandées par certaines formations
- > **la rubrique « Activités et centres d'intérêt »**

> S'assurer que toutes les rubriques Ont été complétées pour pouvoir confirmer les vœux

**Ce qui est transmis par le lycée :** 

- > **la fiche Avenir**
- > **Des informations sur votre parcours spécifique**  (sections euro, etc) **ou votre statut** (boursier)
- > **Les bulletins scolaires et notes du baccalauréat** 
	- •**Année de 1 re** : bulletins scolaires + notes des épreuves anticipées de français + notes contrôle continu

**Année de terminale** : bulletins scolaires 1 er/2<sup>e</sup> trimestres

**A noter** : vous ne pouvez pas confirmer vos vœux tant que votre bulletin scolaire du 2<sup>e</sup> trimestre (ou 1<sup>er</sup> semestre) n'est pas remonté dans votre dossier.

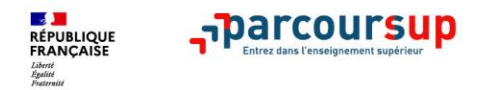

#### **Un appui aux lycéens boursiers**

- **> Une priorité accordée aux lycéens boursiers** dans chaque formation, y compris les plus sélectives
- **>** Une **aide financière de 500 € aux lycéens boursiers** qui s'inscrivent dans une formation située en dehors de leur académie de résidence

#### **Des places priorisées pour les lycéens technologiques**

**>** Un nombre de **places en BUT est priorisé pour les bacheliers technologiques**

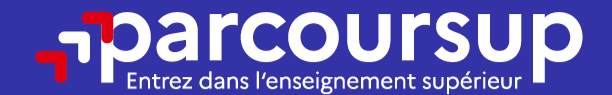

### Date limite pour compléter votre dossier et confirmer vos vœux > Mercredi 3 avril 2024 (23h59 heure de Paris)

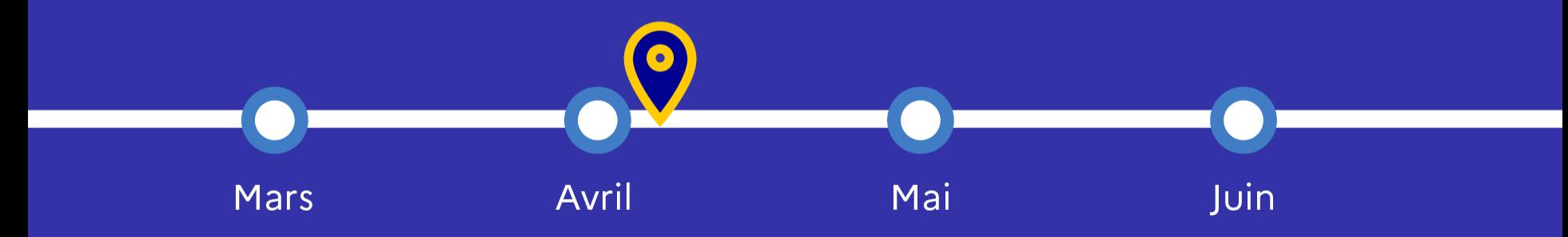

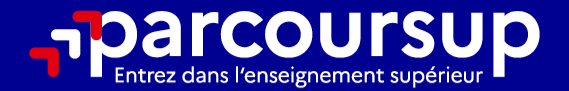

# Le calendrier 2024 en 3 étapes

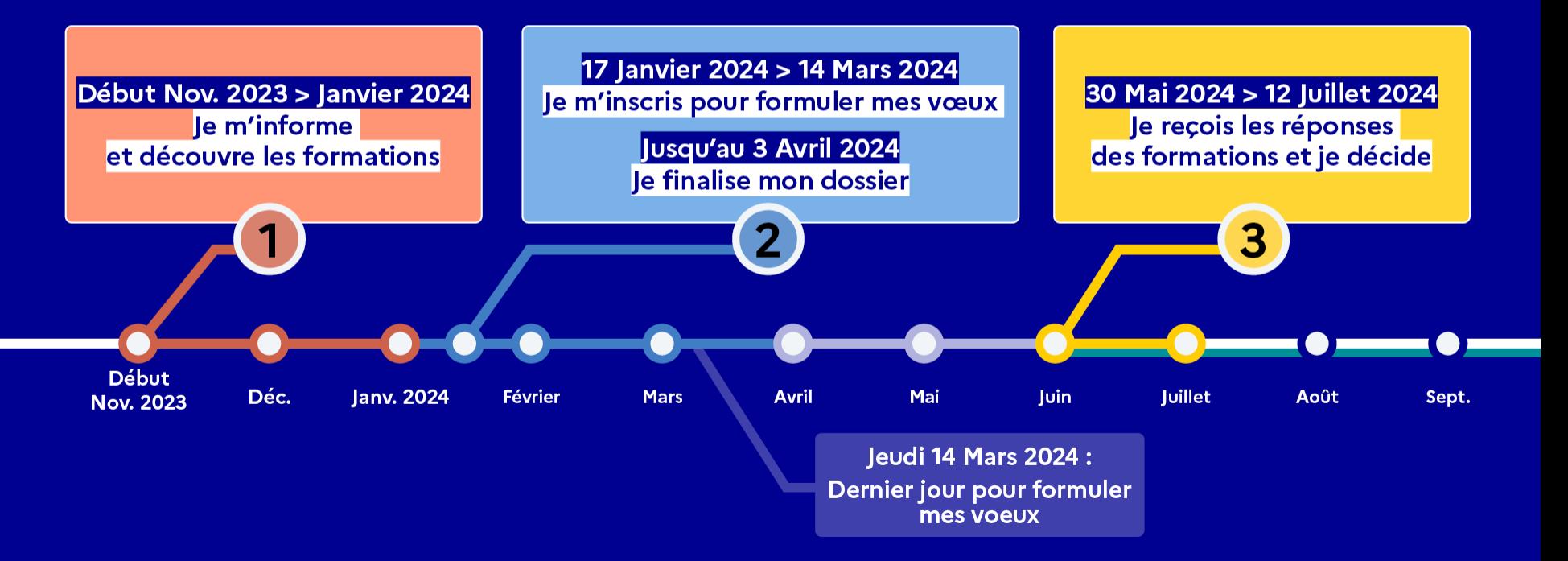

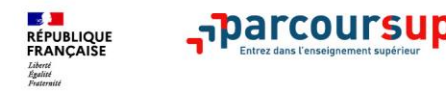

- > repensez à vos vœux, à ceux qui vous intéressent vraiment car **il faudra faire un choix.**
- > Les candidats consultent **les réponses des formations en continu à partir du 30 mai**
- > Les candidats doivent obligatoirement répondre à chaque proposition reçue **avant la date limite indiquée dans leur dossier (décompte de temps pour chaque vœu).**
- > **Parcoursup permet de conserver les vœux en attente et les candidats peuvent suivre la situation qui évolue en fonction des places libérées.** Des indicateurs seront disponibles pour chaque vœu

*Info* : dès qu'une proposition est faite, des alertes/notifications sont envoyées au candidat les parents sont également prévenus (adresse mail/n°de portable ds le dossier Parcoursup)

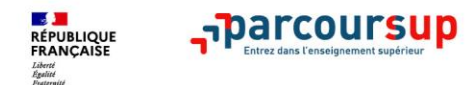

### **Les réponses des formations**

#### >**Formation sélective (BTS, BUT, classe prépa, IFSI, écoles, …)**

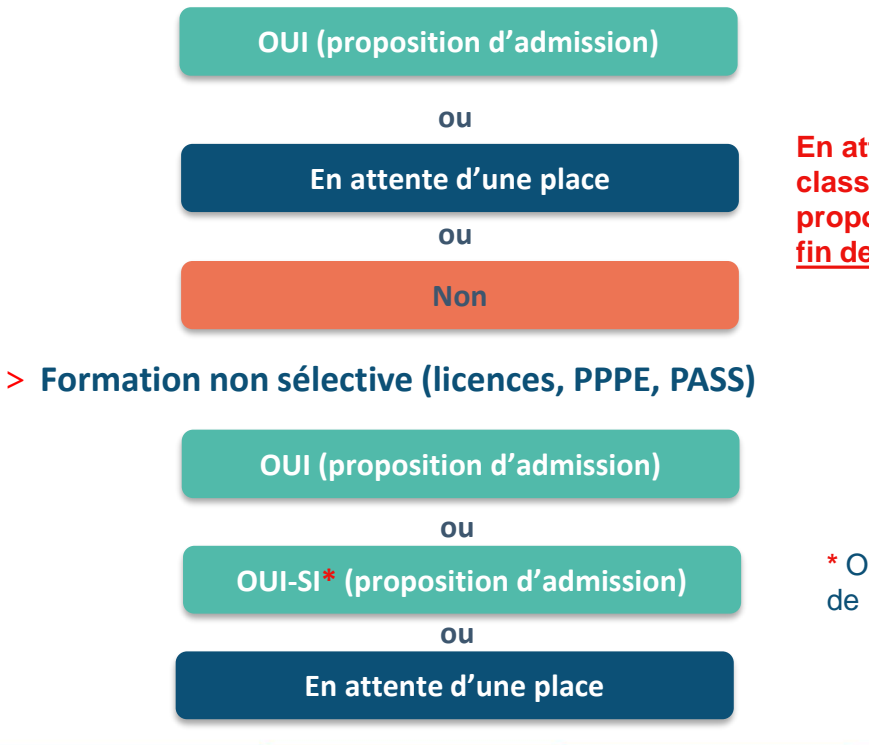

**En attente = Le dossier est accepté mais des candidats sont mieux classés que vous, il faut attendre des désistements pour se voir proposer une place. La gestion de l'attente peut se faire jusqu'à la fin de la phase principale, à savoir le 12 juillet**

**\*** Oui-si : le candidat est accepté à condition de suivre un parcours de réussite (remise à niveau, tutorat..)

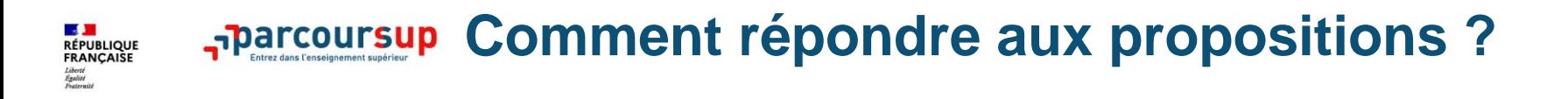

#### > **Le lycéen reçoit plusieurs propositions d'admission et il a des vœux en attente :**

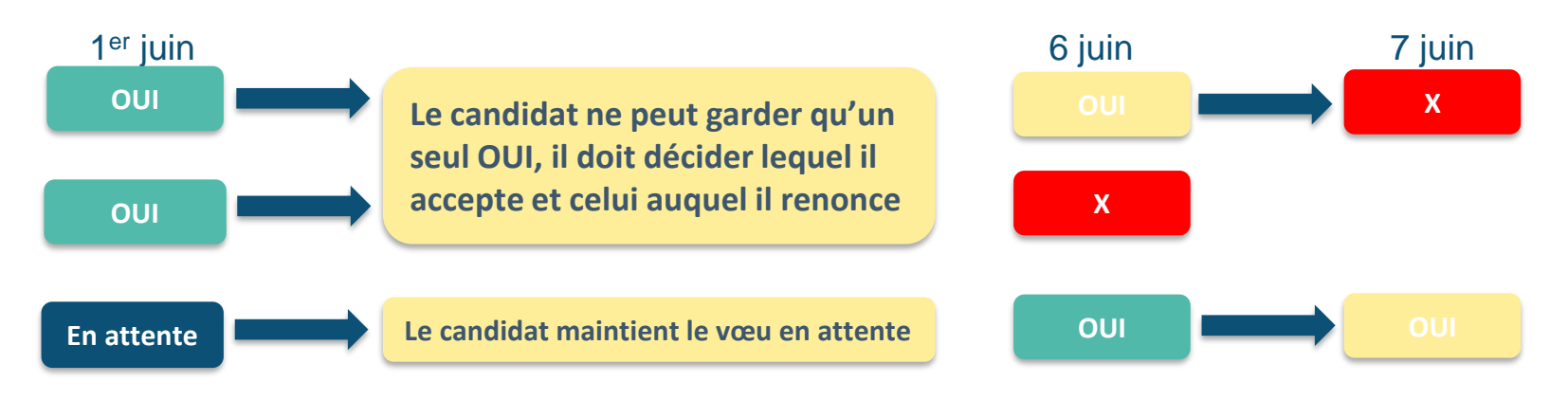

Si le candidat accepte définitivement la proposition, il renonce à tous ses autres vœux. Il consulte alors les modalités d'inscription administrative de la formation acceptée.

### **Comment répondre aux propositions ?**

#### >**Le lycéen ne reçoit que des réponses « en attente »**

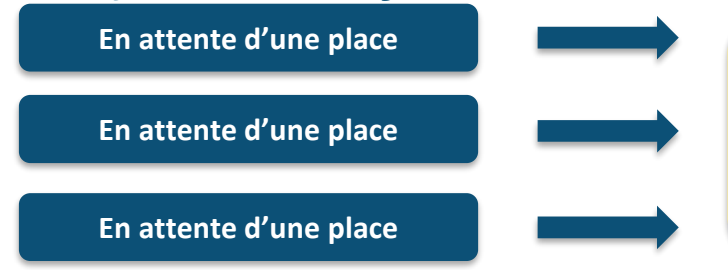

**RÉPUBLIQUE**<br>FRANCAISE

**des indicateurs** s'affichent dans son dossier pour chaque vœu en attente et l'aident à **suivre sa situation qui évolue jusqu'au 12 juillet** en fonction des places libérées par d'autres candidats

>**Le lycéen ne reçoit que des réponses négatives (dans le cas où il n'a formulé que des vœux pour des formations sélectives)**

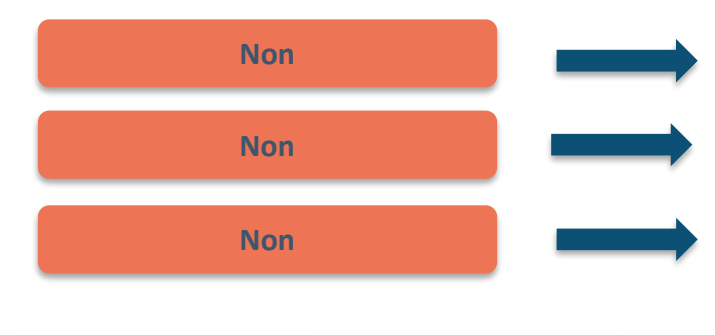

se faire **accompagner** dans son lycée ou dans un CIO pour envisager d'autres choix de formation et **préparer la phase complémentaire du 11 juin au 12 sept 10 vœux (sur places vacantes)**

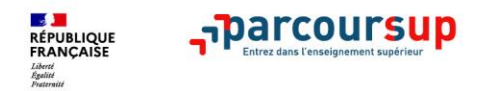

➢ **A partir du 4 juillet 2024** : les candidats n'ayant pas eu de proposition peuvent solliciter **la Commission d'Accès à l'Enseignement Supérieur (CAES) qui** aide à trouver une formation au plus près de leur projet en fonction des places disponibles.

Attention! Le candidat ne peut pas saisir la CAES s'il a reçu une proposition d'admission.

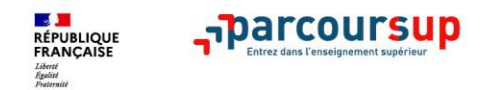

#### **Ce diaporama vous a été présenté par Mmes Maillard et Belleville**

>**Les psychologues de l'Education nationale spécialisées en orientation sont présentes au lycée le lundi après-midi, le mardi après-midi et le jeudi** Sur rendez-vous, à prendre auprès de la Vie scolaire.

>Un autre lieu pour se rencontrer : le **CIO Mayenne Sud** 22 rue du Dr Corre, Tel : 02 43 53 60 22

Ouvert du lundi au vendredi et pendant les vacances scolaires

>Deux points d'accueil :

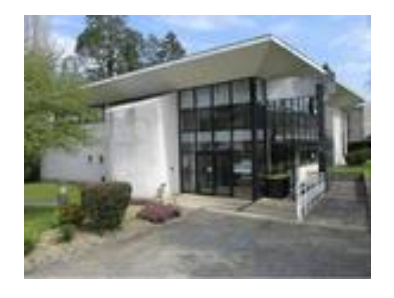

- **- À Mayenne :** 117 impasse Robert Buron (locaux CMS) Tel : 02 43 26 35 11
- **À Château-Gontier :** Maison de l'Etat, route de Marigné-Peuton)

Tel : 02 43 53 60 22

Ce diaporama sera mis à votre disposition sur le site du lycée